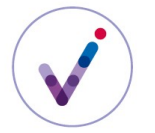

## **Le contrat d'accès dans la solution logicielle Vitam**

Le contrat d'accès permet d'octroyer sur un **tenant\*** des droits aux utilisateurs applicatifs habilités pour accéder aux unités archivistiques, qu'il s'agisse de les consulter, de modifier unitairement ou en masse leurs métadonnées descriptives et de gestion, de télécharger ou d'exporter les unités archivistiques avec les objets techniques associés, d'éliminer les archives ou de les auditer. Il octroie également des droits pour la consultation du registre des fonds.

Chaque opération d'accès (consultation, modification de métadonnées, accès au registre des fonds…) doit préciser dans sa requête le contrat utilisé.

Diverses configurations du contrat d'accès sont possibles en fonction des restrictions que l'on souhaite apporter aux droits des utilisateurs applicatifs.

#### **PRÉSENTATION DU CONTRAT <sup>D</sup>'ACCÈS**

#### **Périmètre du contrat d'accès**

Un contrat d'accès est propre au **tenant**\* sur lequel il a été importé.

Une application qui serait amenée à effectuer des accès sur plusieurs tenants devrait disposer d'un contrat pour chaque tenant.

#### **Paramétrage des actions autorisées**

Le contrat d'accès permet de ne donner accès aux unités archivistiques qu'en lecture seule, c'est-àdire sans possibilité de modifier les métadonnées. Il est recommandé de choisir ce paramétrage du contrat d'accès quand une application n'a besoin que de consulter les archives.

Si le contrat autorise la modification de métadonnées, cette autorisation peut ne porter que sur les métadonnées descriptives ou sur les métadonnées descriptives et les métadonnées de gestion des unités archivistiques (**règles de gestion\*** et **profil d'unité archivistique\***).

Les métadonnées de gestion sont en effet considérées comme plus sensibles, car elles conditionnent notamment la mise en œuvre de sorts finaux (élimination, transfert) ou le statut de communicabilité des archives. La modification des métadonnées de gestion doit donc être réservée aux applications qui en ont vraiment besoin.

## **Paramétrage du périmètre de consultation autorisé**

*Restriction des services producteurs autorisés*

Un contrat d'accès permet de restreindre la consultation des archives et du registre des fonds au(x) seul(s) producteur(s) qu'il déclare.

La déclaration des services producteurs autorisés se fait par l'identifiant de ces services dans le **référentiel des services agents\***.

Il est également possible de donner accès à tous les services producteurs.

#### *Restriction des usages autorisés*

Un contrat d'accès permet de limiter la consultation des objets techniques (visualisation et téléchargement) en n'autorisant l'accès qu'à certains usages :

• archives physiques (PhysicalMaster),

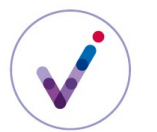

- original numérique (BinaryMaster),
- version de diffusion (Dissemination),
- contenu textuel (TextContent),
- vignettes (Thumbnail).

### *Restriction de navigation dans l'arborescence*

Un contrat d'accès permet de déclarer un ou plusieurs **nœuds**\*, dans une arborescence, à partir desquels l'accès aux archives est accordé. Seules les unités archivistiques filles de ces nœuds de consultation seront accessibles.

La déclaration des nœuds se fait sur la base de l'identifiant (GUID) d'une unité archivistique déjà présente dans le système. Le nœud peut être un nœud d'**arbre de positionnement\***, un nœud de **plan de classement\*** ou un nœud d'unité archivistique **standard**\*.

Un contrat d'accès permet également de déclarer un ou plusieurs **nœuds**\*, dans une arborescence, à partir desquels l'accès aux archives est interdit. Les unités archivistiques filles de ces nœuds seront inaccessibles.

La déclaration des nœuds se fait sur la base de l'identifiant (GUID) d'une unité archivistique déjà présente dans le système. Le nœud peut être un nœud d'**arbre de positionnement\***, un nœud de **plan de classement\*** ou un nœud d'unité archivistique **standard**\*.

#### *Restriction en fonction des règles de gestion*

Si les échéances des **règles de gestion**\* applicables aux unités archivistiques ont été indexées, il est possible de filtrer par contrat d'accès les résultats remontés à l'utilisateur pour ne lui donner accès qu'aux unités archivistiques dont l'échéance pour la(les) catégorie(s) de règle de gestion concernée(s) est dans le passé par rapport à la date de la requête.

Le filtre s'applique uniquement aux échéances indexées. Ainsi, si une unité archivistique porte en propre une règle de communicabilité échue, mais qu'elle n'a pas fait l'objet d'une indexation des échéances, elle ne sera pas accessible avec un contrat d'accès filtrant sur la règle de communicabilité.

Pour en savoir plus, consulter la fiche *Le calcul des héritages des règles de gestion et l'indexation des échéances dans la solution logicielle Vitam.*

#### **Paramétrage du niveau de traçabilité attendu**

Le contrat d'accès permet de préciser si des logs d'accès doivent être générés lors d'un accès à l'objet (fichier numérique), que ce soit par téléchargement de l'objet ou export d'un **DIP**\*.

Les accès aux métadonnées des unités archivistiques ne sont pas concernés (cf. fiche *Le suivi des accès dans la solution logicielle Vitam*).

Par défaut, cette option n'est pas activée.

#### **CONFIGURATION DU CONTRAT <sup>D</sup>'ACCÈS**

## **Constitution du contrat d'accès**

Pour constituer un contrat d'accès, l'administrateur fonctionnel recense les droits à accorder en fonction des besoins des utilisateurs.

*Les utilisateurs ont-ils besoin d'accéder aux archives et/ou de faire des traitements sur les unités*

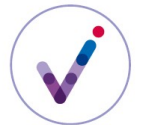

#### *archivistiques ?*

Une application transférant des archives dans la solution logicielle Vitam n'aura pas nécessairement besoin de les consulter, en ce cas il ne sera pas utile de lui attribuer un contrat d'accès.

Cas d'usage : une chaîne de numérisation verse les documents numérisés dans le SAE, mais n'y accède pas ; dans ce cas, l'application doit disposer d'un **contrat d'entrée**\*, mais pas d'un contrat d'accès.

Si les utilisateurs n'ont besoin que d'accéder aux archives, sans faire de traitement sur les unités archivistiques, il n'est pas utile de leur donner des droits de modification.

Seuls les utilisateurs en ayant vraiment besoin doivent avoir des droits d'écriture sur les métadonnées de gestion.

*Si les utilisateurs ont besoin d'accéder aux archives et/ou de faire des traitements sur les unités archivistiques, pourront-ils accéder à toutes les archives ?*

Si l'on souhaite restreindre l'accès des utilisateurs applicatifs aux seules archives dont ils sont les producteurs, il faudra autant de contrat d'accès que d'utilisateurs applicatifs, chaque contrat ne déclarant que le ou les producteurs autorisés.

Il est également possible de restreindre les utilisateurs à un périmètre plus fin en limitant les possibilités de navigation dans l'arborescence, en déclarant des **nœuds**\* de consultation et des **nœuds**\* inaccessibles.

Les droits octroyés dans le contrat d'accès doivent être compatibles avec ceux du **profil de sécurité**\* : par exemple, si le contrat d'accès autorise la modification des métadonnées, mais que le profil de sécurité ne permet pas d'accéder au service de mise à jour des unités archivistiques, l'utilisateur applicatif ne pourra pas modifier les métadonnées d'une unité archivistique.

Une application ayant des droits d'administration de la solution logicielle Vitam, par exemple un système d'information archivistique (SIA), doit détenir un contrat d'accès lui permettant d'accéder à l'ensemble des fonds conservés dans la solution logicielle Vitam et de modifier les métadonnées descriptives et de gestion.

Pour une application devant filtrer les accès en fonction de profils utilisateurs, un contrat d'accès unique peut ne pas être suffisant pour gérer les droits des utilisateurs finaux. On pourrait vouloir limiter par exemple certains utilisateurs à une partie de l'arborescence ou à certains usages seulement.

Dans ce cas, l'application accédante peut ajouter des filtres d'accès supplémentaires afin de réduire le périmètre des archives consultables en fonction des profils utilisateurs qu'elle définit.

Il est également possible d'attribuer plusieurs contrats d'accès à l'application.

Exemple : tous les utilisateurs du SIA ne sont pas autorisés à consulter l'ensemble des usages des archives. Le SIA pourra avoir un contrat d'accès lui permettant de consulter tous les usages, mais des filtres seront installés dans le front-office pour trier les résultats et ne présenter que certains usages aux utilisateurs finaux en fonction de leur profil. Le SIA peut sinon disposer d'un contrat spécifique pour chaque profil d'utilisateurs finaux.

## **Gestion de l'identifiant du contrat d'accès**

À l'installation de la plate-forme Vitam, l'administrateur technique peut configurer le tenant pour que les identifiants des contrats d'accès soient générés par Vitam (mode « **maître**\* ») ou par le front-office (mode « **esclave**\* »).

Le mode « esclave » permet à un service de conserver la main sur les identifiants des contrats

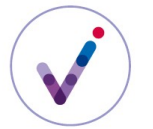

d'accès pour utiliser des identifiants normés au niveau de l'institution et/ou à un niveau national ou international.

## **Formalisation du contrat d'accès**

Un contrat d'accès prend la forme d'un fichier JSON, pouvant contenir 1 à n contrat(s) d'accès. Un contrat d'accès donné doit **obligatoirement** comporter les informations suivantes :

• identifiant signifiant. Ce champ est obligatoire seulement s'il est généré par l'application à l'origine de sa création. Si cet identifiant est généré par la solution logicielle Vitam, il n'est pas nécessaire de le renseigner dans le fichier JSON ;

• nom du contrat.

D'autres informations, facultatives, peuvent venir compléter ces informations.

Le contrat d'accès est composé des éléments suivants :

*Éléments obligatoires*

- identifiant unique donné au contrat, sauf s'il est généré automatiquement par le système

- nom du contrat

- statut « Actif » ou « Inactif » ; par défaut la valeur est « INACTIVE »

- service(s) producteur(s) associé(s) au contrat pour déterminer les périmètres de consultation. Il peut s'agir de :

◦ tous les services producteurs (valeur par défaut : « false » – obligatoire),

◦ une sélection de services producteurs (facultatif)

- usage(s) au(x)quel(s) le contrat donne accès. Il peut s'agir de :

◦ tous les usages (valeur par défaut : « false » – obligatoire),

◦ une sélection d'usages (facultatif)

- droit d'écriture sur les archives (valeur par défaut : « false »)

- droit de modification de l'ensemble des métadonnées d'une unité archivistique ou de ses seules métadonnées descriptives (valeur par défaut : « false »)

- droit d'enregistrer les accès sur les objets dans un log (valeur par défaut : « INACTIVE »)

*Éléments facultatifs*

- description du contrat

- si le contrat est inactif, date de désactivation du contrat

- date d'activation du contrat

- sélection de services producteurs associés au contrat

- sélection d'usages

- identifiant du nœud ou des nœuds  $au(x)quel(x)$  et à partir des/duquel(s) on souhaite donner accès

- identifiant du nœud ou des nœuds à partir de(s)quel(s) on souhaite interdire l'accès

- sélection des catégories de règles indexées à filtrer

Il est obligatoire d'indiquer dans un contrat d'accès actif si le service externe, une fois authentifié par la solution logicielle Vitam, a accès

◦ à tous les services producteurs ou au moins à l'un d'entre eux,

◦ à tous les usages ou à au moins l'un d'entre eux.

Si aucun de ces éléments n'a été renseigné, même si le contrat d'accès est actif, le service externe ne

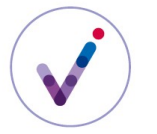

pourra accéder à aucun service de la solution logicielle Vitam.

Pour plus d'information sur la formalisation des contrats d'accès, consulter le document *Vitam. Modèle de données.*

Il est possible d'importer, en une seule fois, un référentiel complet, comprenant plusieurs notices décrivant chacune un contrat d'accès. La solution logicielle Vitam ne comptabilisera qu'une seule opération et ne prendra pas en compte dans le journal des opérations la création unitaire des différents items compris dans le référentiel importé.

Afin d'optimiser la traçabilité de la création des différents contrats d'accès, il est recommandé de créer ces derniers un par un.

## **Activation/désactivation du contrat d'accès**

Un contrat d'accès peut être importé avec un statut inactif ou être désactivé lors d'une mise à jour du contrat.

Cette fonctionnalité est utile quand on souhaite créer un contrat d'accès et l'importer avant d'autoriser des applications à l'utiliser ou lorsqu'on souhaite désactiver temporairement ou définitivement un contrat d'accès.

Un contrat au statut inactif ne permet pas de réaliser un accès.

## **MODIFICATION <sup>D</sup>'UN CONTRAT <sup>D</sup>'ACCÈS**

Les contrats d'accès peuvent être modifiés unitairement pour permettre d'activer ou de désactiver certaines options.

Cette action provoque la création d'une nouvelle version du contrat d'accès. Les différentes versions font l'objet d'une sauvegarde sur les offres de stockage utilisées par la solution logicielle Vitam.

Les champs « Identifiant », « Date de création », « Dernière modification » et « Tenant » ne sont pas modifiables.

Il est possible de modifier un contrat d'accès utilisé dans un contexte applicatif particulier. Il est conseillé de suivre les étapes suivantes en fonction du contexte d'utilisation du contrat :

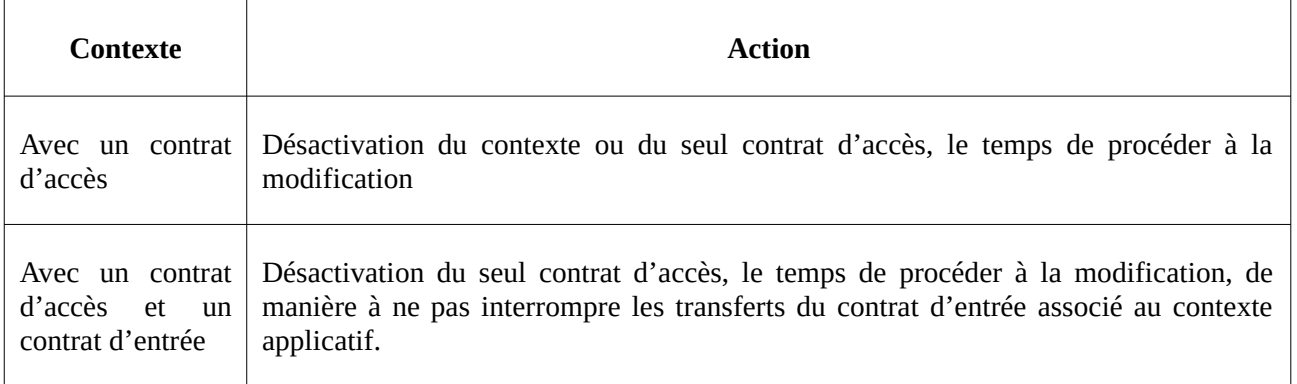

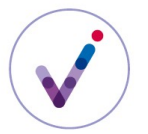

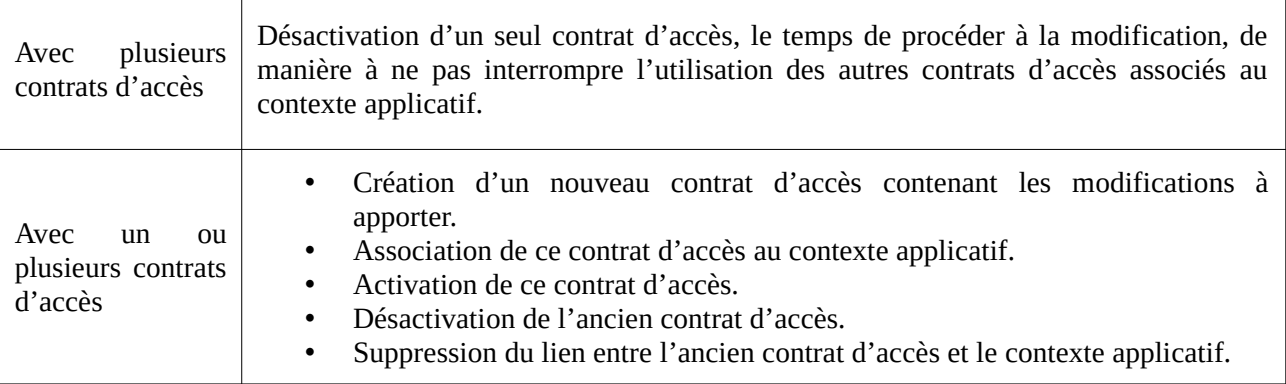

# **Pour aller plus loin, consulter le document** *Vitam. Gestion des habilitations.*